# **Infra Chapril - Demande #5515**

# **ssh ForwardAgent**

31/07/2021 18:05 - Christian P. Momon

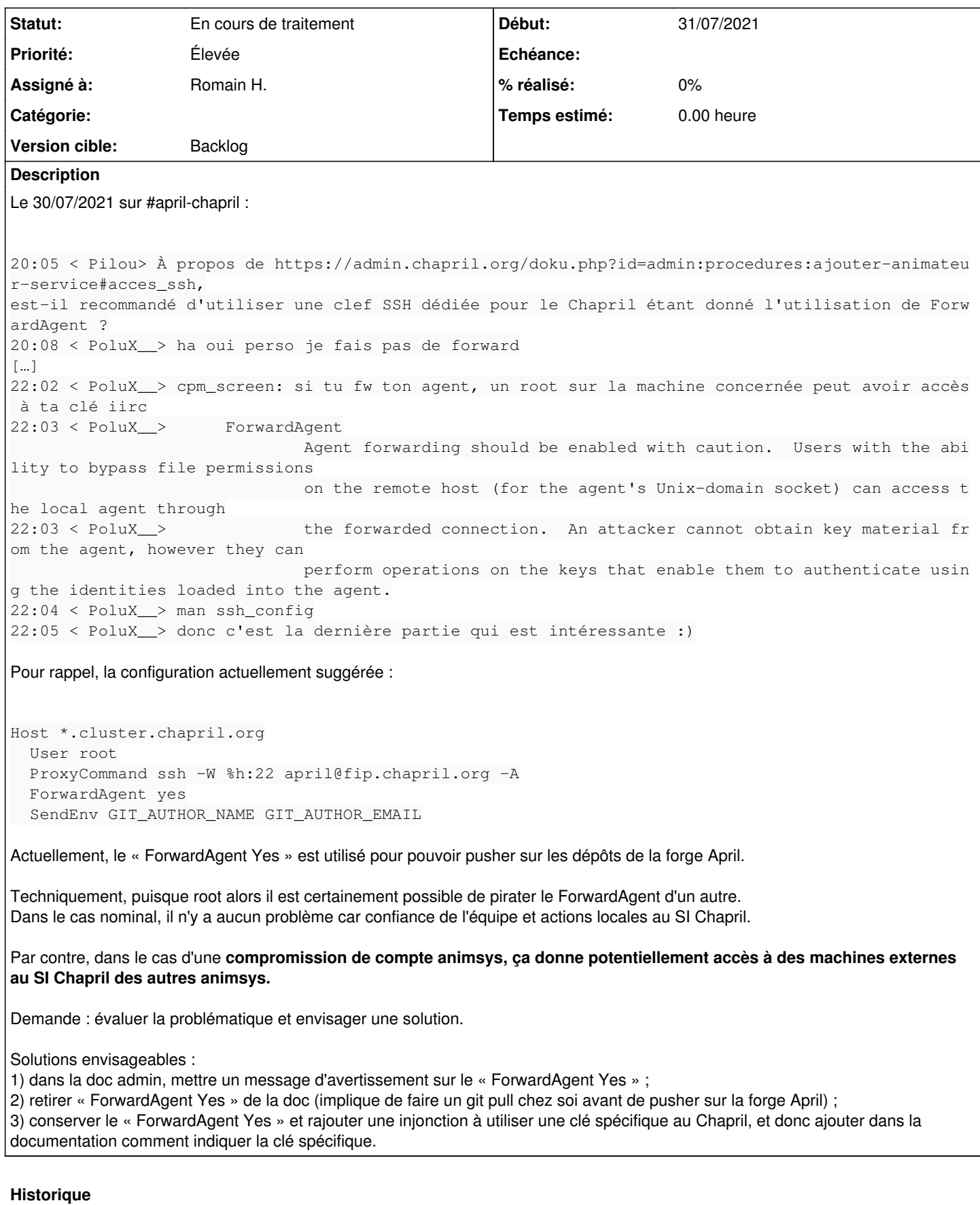

**#1 - 01/08/2021 11:24 - Pierre-Louis Bonicoli**

## **Exemple de documentation**

La doc de GitHub contient un *avertissement relatif à l'utilisation de ForwardAgent*, la première solution pourrait s'en inspirer.

### **Exploitation**

[Un exemple d'exploitation](https://book.hacktricks.xyz/linux-unix/privilege-escalation/ssh-forward-agent-exploitation) [\(en français\)](https://blog.imirhil.fr/2016/07/23/ssh-ident.html#une-grosse-faille-de-s%C3%A9curit%C3%A9-si-on-cumule-les-deux):

SSH\_AUTH\_SOCK=/tmp/ssh-haqzR16816/agent.16816 ssh bob@host

### **Autres solutions**

L'utilisation de l'option SSH [AddKeysToAgent=confirm](https://manpages.debian.org/buster/openssh-client/ssh_config.5.en.html#AddKeysToAgent) pourrait être ajoutée aux solutions envisageables, à l'usage elle pourrait être considérée comme pas pratique (popups trop fréquentes).

D'autres alternatives sont mentionnées dans la dernière note de [cet article](https://vincent.bernat.ch/fr/blog/2020-transfert-agent-ssh-securite).

Ce [post](https://blog.imirhil.fr/2016/07/23/ssh-ident.html#limiter-le-transfert-dagent-%C3%A0-la-seule-clef-utilis%C3%A9e) cité précédemment mentionne la 3ème solution (une clef dédiée) et l'utilisation de plusieurs agents.

#### **Conséquences**

Par contre, dans le cas d'une compromission de compte animsys, ça donne potentiellement accès à des machines externes au SI Chapril des autres animsys.

Les documentations Chapril concernant la configuration du client SSH [pour les animsys](https://admin.chapril.org/doku.php?id=admin%3Aprocedures%3Aajouter-animateur-service&s%5B%5D=ssh#acces_ssh) et [pour les adminsys](https://admin.chapril.org/doku.php?id=admin:procedures:ajouter-administrateur#acces_ssh) mentionnent toutes les deux l'utilisation de ForwardAgent et tous les animys ne gèrent pas les même services, je propose:

Par contre, dans le cas d'une compromission de compte, ça donne potentiellement:

- \* accès aux machines auxquelles un adminsys a accès, dans le cas d'une compromission d'un compte animsys ( si un adminsys est connecté simultanément)
- \* accès aux machines auxquelles un animsys a accès, dans le cas d'une compromission d'un compte animsys (s i un adminsys de plusieurs services est connecté simultanément)
- \* et accès à des machines externes au SI Chapril.

#### **Modèle de menace**

Loic suggère d'établir un [modèle de menace](https://fr.wikipedia.org/wiki/Mod%C3%A8le_de_menace) avant de changer les recommandations relatives à la configuration SSH:

<dachary> Pilou: c'est possible de renforcer cet aspect particulier du système d'information de Chapril. Et ça vaut le coup de faire un ticket sur ce point. Dans la mesure ou ça impose a tous de changer ses habitudes, la question se pose de savoir quelle priorité donner à ce ticket. Je n'imagine pas qu'il existe un modèle de men ace pour Chapril: ce serait une première étape. Très utile d'ailleurs et c'est un projet en soi. A défaut de m odèle de menace, il est vraiment difficile de savoir si ce problème mérite d'être corrigé.

<pilou> pour le modèle de menace, il y a une méthode recommandée ? <dachary> Pilou: c'est une question compliquée. Il faut se faire accompagner de quelqu'un qui a de l'expérienc e sinon ça devient vite n'importe quoi (top ou pas assez de détails). Mon conseil serait de commencer par cher cher une personne avec qui le faire.

### **#2 - 04/12/2021 20:53 - Romain H.**

- *Statut changé de Nouveau à En cours de traitement*
- *Assigné à mis à Romain H.*

J'ai remplacé la commande *ProxyCommand* par *ProxyJump* dans la documentation.

Avez-vous des exemples d'utilisation légitime du *ForwardAgent* dans l'infra actuelle ? Je pense qu'on pourrait simplement l'interdire au niveau de la configuration du serveur.

Pour les personnes qui veulent cloner un dépôt de la forge sur les serveurs, je pense qu'on peut simplement utiliser le système de clés de déploiement intégré dans Gitea.